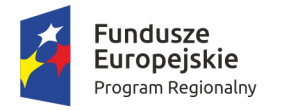

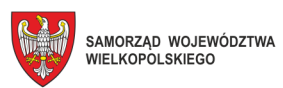

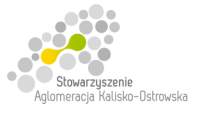

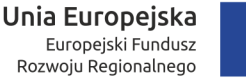

Kalisz, dnia 26.04.2018r.

# **INFORMACJA DLA WYKONAWCÓW**

- dot.:postępowania o udzielenia zamówienia publicznego prowadzonego w trybie przetargu nieograniczonego pn. **"Dostawa sprzętu komputerowego i oprogramowania dla Zespołu Szkół Techniczno-Elektronicznych w Kaliszu w podziale na 7 Zadań"**
- I. W związku z pytaniami przesłanymi przez Wykonawców w imieniu Miasta Kalisz (Zamawiającego) na podstawie art. 38 ust. 2 i 4 ustawy Prawo zamówień publicznych (zwanej dalej "ustawą") udzielam następujących odpowiedzi i zmieniam treść Specyfikacji Istotnych Warunków Zamówienia (zwanej dalej "SIWZ") w poniższym zakresie:

### **Pytanie nr 1:**

*Komputer PC z monitorem model A:* 

*Dopuszczenie karty graficznej ze złączami DISPLAY Port i DVI* 

*Dopuszczenie komputerów ze złączami audio w konfiguracji: z przodu współdzielone złącze słuchawki/mikrofon (combo), z tyłu wyjście line out* 

*Monitor to EIZO ze względu na opisane dołączone oprogramowanie* 

### **Odpowiedź:**

Zamawiający podtrzymuje zapisy SIWZ, nie wyraża zgody na zmiany SIWZ, o których mowa w pytaniu, za wyjątkiem zmiany dotyczącej wymagań co do monitora.

W pkt 4.2.1. SIWZ (Zadanie 1) w ppkt 1) **. Komputer PC z monitorem model A–1 sztuka**", w tabeli dotychczasowa treść dla pozycji Lp. 6 "Monitor" otrzymuje brzmienie jak poniżej:

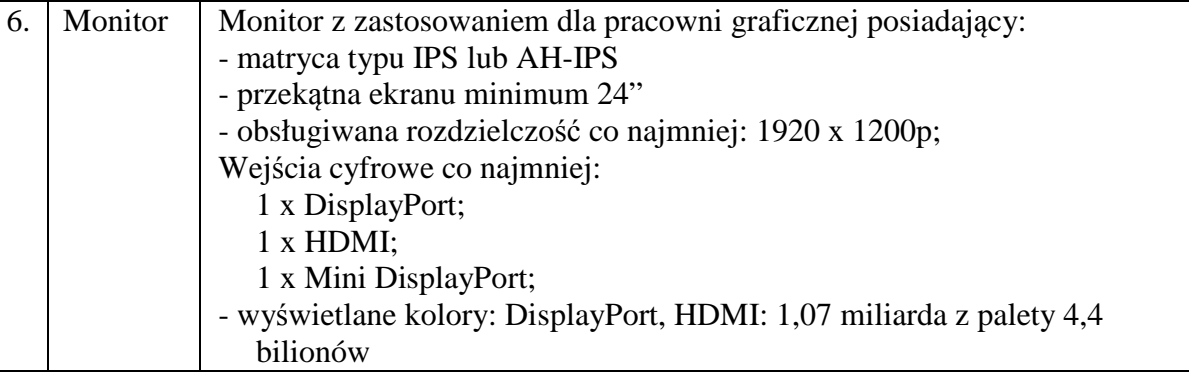

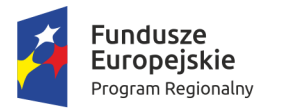

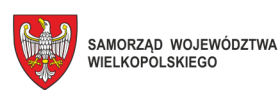

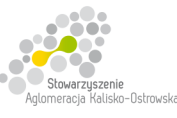

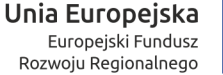

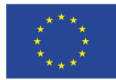

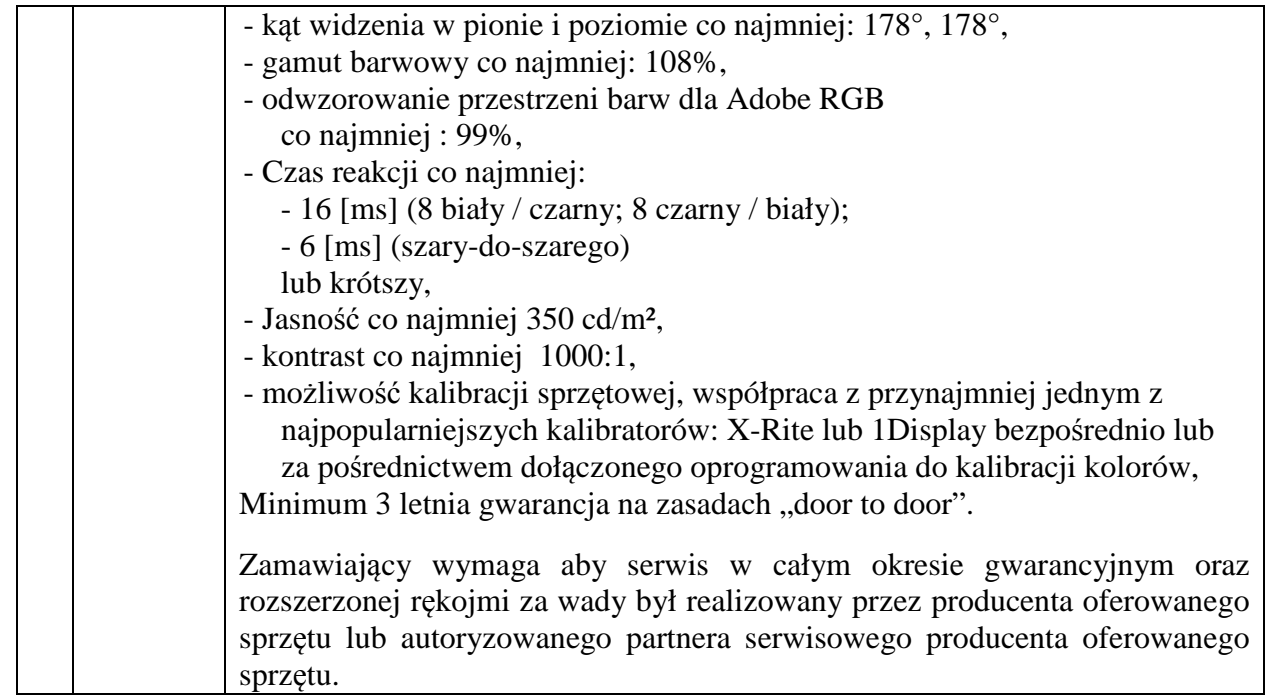

### **Pytanie nr 2:**

*Komputer PC z monitorem model B:* 

*Dopuszczenie komputerów ze złączami audio w konfiguracji: z przodu współdzielone złącze słuchawki/mikrofon (combo), z tyłu wyjście line out* 

### **Odpowiedź:**

Zamawiający podtrzymuje zapisy SIWZ, nie wyraża zgody na zmianę SIWZ, o której mowa w pytaniu.

# **Pytanie nr 3:**

*Komputer PC z monitorem model C:* 

*Wymagany jest procesor osiągający 12900 punktów Passmark – najwyższy procesor dostępny w naszych komputerach biurowych to Inel I7-7700 osiągający dziś średnio 10 784 punkty, pozostałe punkty specyfikacji są na tyle proste ze oferowanie stacji roboczych wyposażonych w mocniejsze procesory nie ma sensu bo wycena wyjdzie bardzo wysoka* 

### **Odpowiedź:**

Zamawiający podtrzymuje zapisy SIWZ, nie wyraża zgody na zmianę SIWZ, o której mowa w pytaniu.

### **Pytanie nr 4:**

*Serwer 16 sztuk:* 

*Tu tylko jedno pytanie – o dopuszczenie zasilacza 495W zamiast 500W różnica jest minimalna a producent zapewnia prawidłowe funkcjonowanie wszystkich zainstalowanych podzespołów oraz możliwość rozbudowy.* 

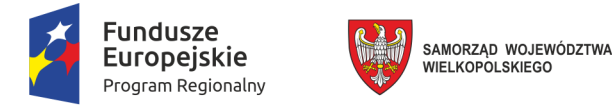

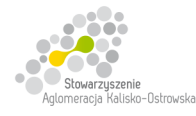

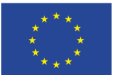

### **Odpowiedź:**

W pkt 4.2.1. SIWZ (Zadanie 1) w ppkt 4) "Serwer – 16 sztuk" w tabeli dotychczasowa treść dla pozycji Lp. 13 "Zasilanie" otrzymuje brzmienie jak poniżej:

13. Zasilanie 1 zasilacz o mocy minimum 490W

### **Pytanie nr 5:**

*Czy Zamawiający dopuści komputery typ 3 których procesory osiągają wynik min. 12076 punkty?*

### **Odpowiedź:**

Zamawiający podtrzymuje zapisy SIWZ, nie wyraża zgody na zmianę SIWZ, o której mowa w pytaniu. Patrz także odpowiedź na pytanie nr 3, jeśli pytającemu chodzi o *"Komputer PC z monitorem model C – 17 sztuk"*.

### **Pytanie nr 6:**

*1. Serwer – 16 sztuk* 

*Czy Zamawiający dopuści serwery wyposażone w zasilacze min. 350W Energy Star posiadające większą sprawność, gwarantujące poprawną pracę serwera nawet po jego całkowitej rozbudowie jednocześnie zmniejszające pobór energii co gwarantuje oszczędność kosztów dla Zamawiającego ?* 

#### **Odpowiedź:**

Zamawiający nie wyraża zgody na zmianę SIWZ, o której mowa w pytaniu. Patrz także odpowiedź na pytanie nr 4.

### **Pytanie nr 7:**

*Zadanie 1: Komputer PC z monitorem model A – 1 sztuka Komputer PC z monitorem model C – 17 sztuk* 

*Certyfikaty* 

*"Ofertowany komputer na dzień składania ofert musi znajdować się na liście "Windows Certified Products List", kategoria "Desktop" znajdującej się na stronie internetowej: https://sysdev.microsoft.com/en-us/hardware/lpl/jako certyfikowany na zgodność systemem operacyjnym Windows 10 – x64.z opisu przedmiotu zamówienia"* 

*Przed zawarciem umowy Wykonawca dostarczy Zamawiającemu wydruk ze strony https://sysdev.microsoft.com/en-us/hardware/lpl/ potwierdzający spełnienie wyżej wymienionego wymogu* 

*Informujmy iż firma Microsoft od maja 2017 roku wycofała się z publikowania raportów dotyczących kompatybilności komputera na stornie Microsoft Windows Hardware Compatibility. W związku z tym wnosimy o usunięcie w/w opisu przedmiotu zamówienia.* 

### **Odpowiedź:**

Zamawiający wprowadza następujące zmiany do SIWZ:

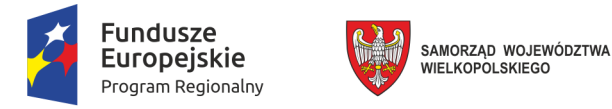

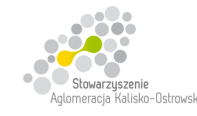

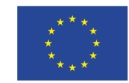

1. W pkt 4.2.1. SIWZ (Zadanie 1) w ppkt 1) "**Komputer PC z monitorem model A – 1 sztuka**", w tabeli dotychczasowa treść dla pozycji Lp. 14 otrzymuje brzmienie jak poniżej:

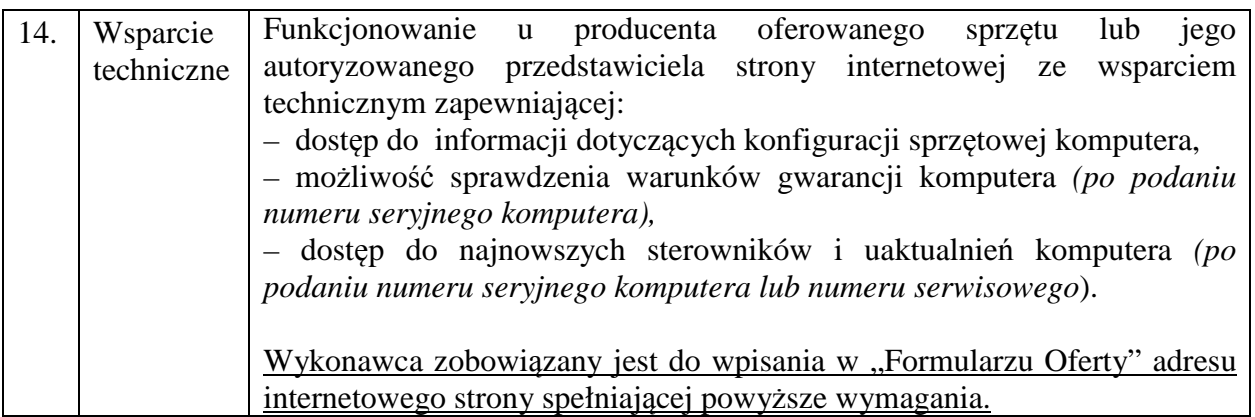

2. W pkt 4.2.1. SIWZ (Zadanie 1) w ppkt 3) "**Komputer PC z monitorem model C – 17 sztuk**", w tabeli dotychczasowa treść dla pozycji Lp. 14 otrzymuje brzmienie jak poniżej:

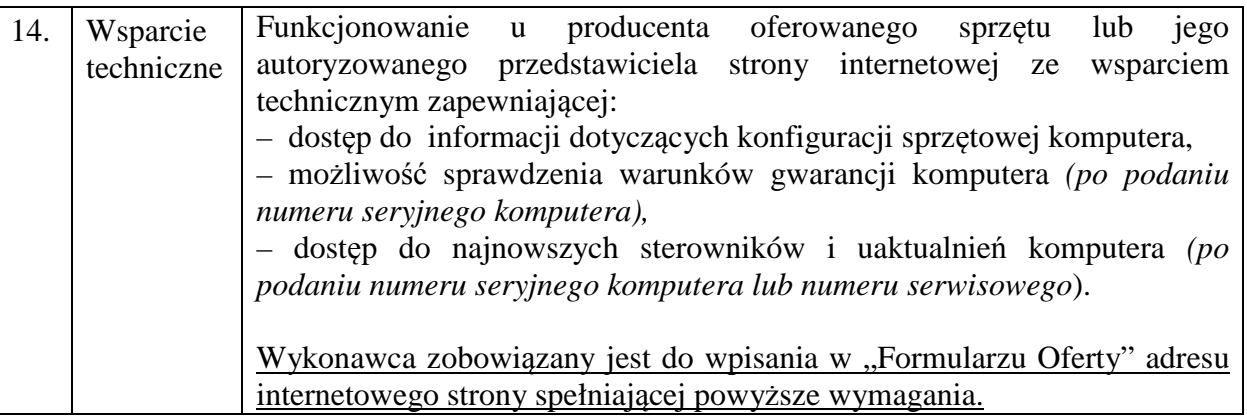

- II. Zamawiający dodatkowo na podstawie art. 38 ust. 4 ustawy wprowadza następujące zmiany w treści SIWZ:
- 1. W pkt 4.2.1. SIWZ (Zadanie 1) w ppkt 1) "**Komputer PC z monitorem model A 1 sztuka**", w tabeli dotychczasowa treść dla pozycji Lp. 15 otrzymuje brzmienie jak poniżej:

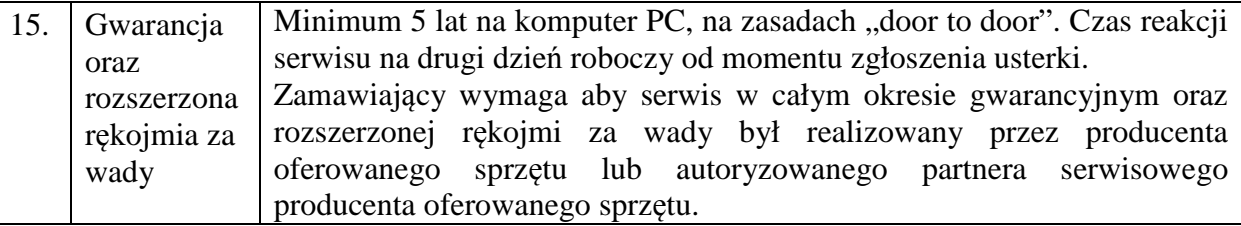

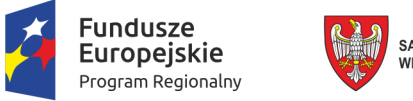

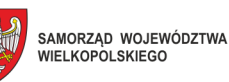

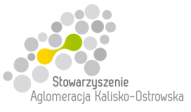

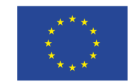

2. W pkt 4.2.1. SIWZ (Zadanie 1) w ppkt 2) "**Komputer PC z monitorem model B – 67 sztuk**", w tabeli dotychczasowa treść dla pozycji Lp. 14 otrzymuje brzmienie jak poniżej:

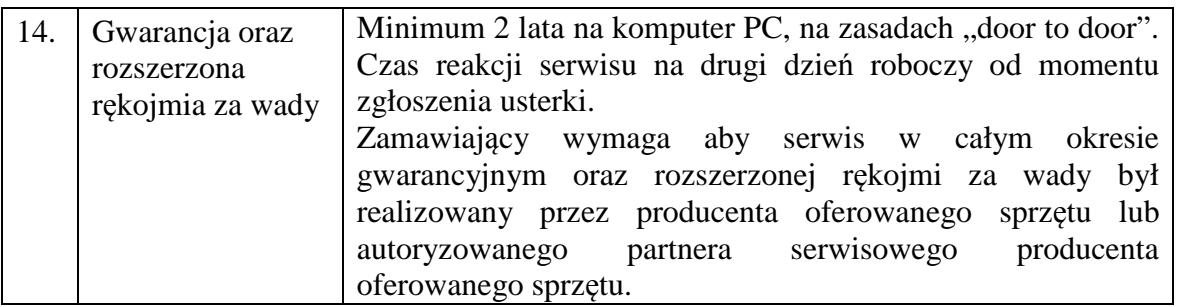

3. W pkt 4.2.1.(Zadanie 1) SIWZ w ppkt 3) "Komputer PC z monitorem model C – 17 sztuk", w tabeli dotychczasowa treść dla pozycji Lp. 15 otrzymuje brzmienie jak poniżej:

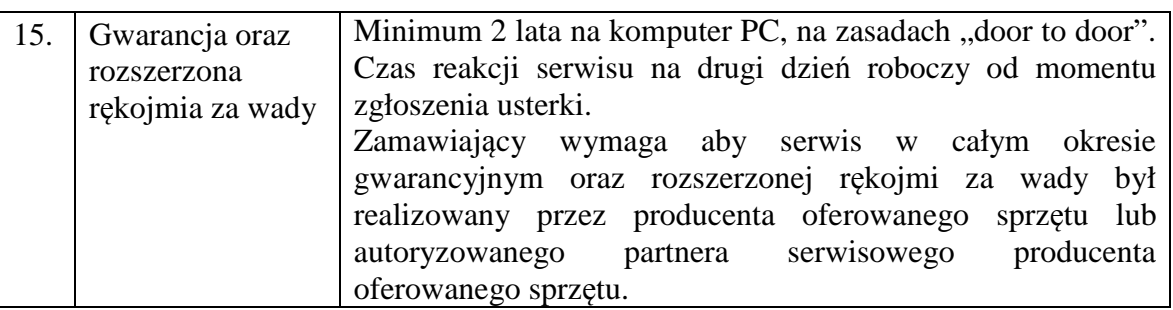

4. W pkt 4.2.1. SIWZ (Zadanie 1) w ppkt 4) "**Serwer – 16 sztuk**", w tabeli dotychczasowa treść dla pozycji Lp. 16 otrzymuje brzmienie jak poniżej:

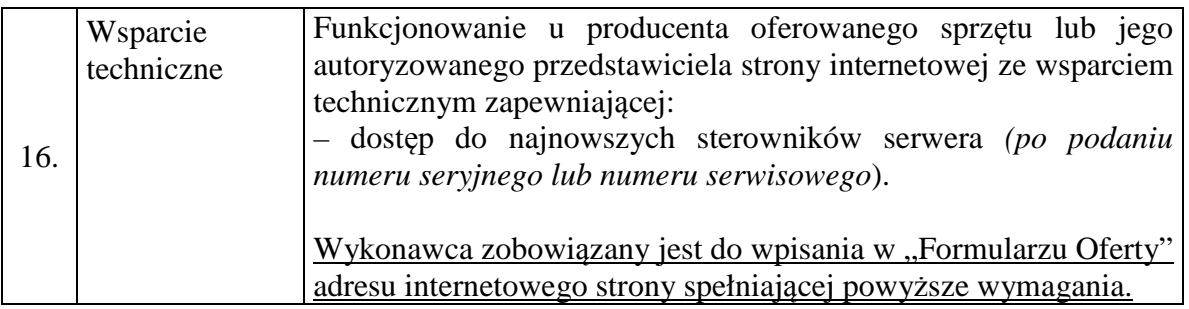

5. W pkt 4.2.2.(Zadanie 2) SIWZ w ppkt 2) "**Ploter – 1 sztuka**", w tabeli dotychczasowa treść dla pozycji Lp. 6 otrzymuje brzmienie jak poniżej:

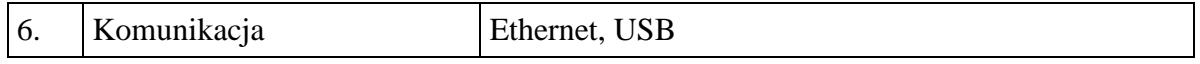

6. W pkt 4.2.2.(Zadanie 2) SIWZ w ppkt 2) "**Ploter – 1 sztuka**", w tabeli dotychczasowa treść dla pozycji Lp. 8 otrzymuje brzmienie jak poniżej:

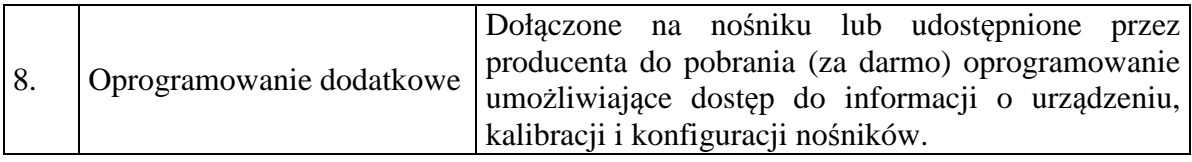

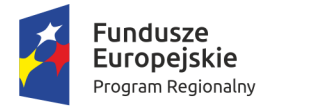

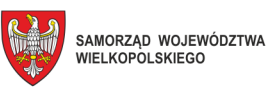

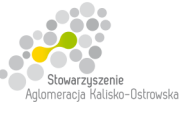

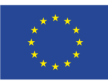

7. dotychczasowa treść pkt 15 SIWZ otrzymuje brzmienie jak poniżej:

**"15. Informacje o sposobie porozumiewania się Zamawiającego z Wykonawcami oraz przekazywania oświadczeń lub dokumentów (za wyjątkiem oferty), a także wskazanie osób uprawnionych do porozumiewania się z Wykonawcami".** 

8. dotychczasowa treść pkt 15 SIWZ otrzymuje brzmienie jak poniżej:

"18.11. Pisemną ofertę wraz z wymaganymi oświadczeniami i dokumentami należy złożyć w miejscu, o którym mowa w 20.1. w zaklejonej kopercie z podaną nazwą i adresem Wykonawcy, opatrzonej napisem: **"Oferta dot. "Dostawy sprzętu komputerowego i oprogramowania dla Zespołu Szkół Techniczno-Elektronicznych w Kaliszu w podziale na 7 Zadań" – nie otwierać przed terminem otwarcia ofert".** 

*Zamawiający nie ponosi odpowiedzialności za zdarzenia wynikające z nieprawidłowego oznakowania opakowania lub braku na opakowaniu którejkolwiek z wyżej wymienionych informacji."* 

9. dotychczasowa treść pkt 22.1. SIWZ (Zadanie 1) otrzymuje brzmienie jak poniżej:

### **"22.1. W przypadku Zadania 1**

22.1.1. Zamawiający dokona wyboru oferty na podstawie poniższych kryteriów o następującej wadze w łącznej ocenie:

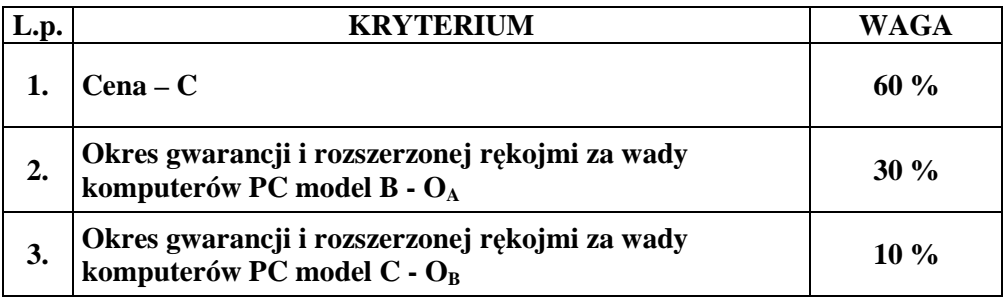

Obliczenie całkowitej ilości punktów dla danej oferty (*R*) nastąpi zgodnie z poniższym wzorem:

### $\mathbf{R} = \mathbf{C} + \mathbf{O}_A + \mathbf{O}_B$

*gdzie: C, OA,OB. - wartości punktowe poszczególnych kryteriów:* 

*C – cena,*

*OA – okres gwarancji i rozszerzonej rękojmi za wady komputerów PC model B*,

*OB – okres gwarancji i rozszerzonej rękojmi za wady komputerów PC model C.*

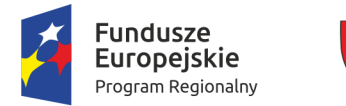

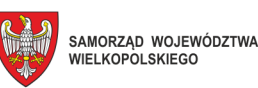

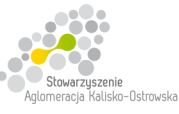

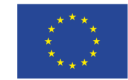

22.1.2. Określenie skali ocen dla poszczególnych kryteriów:

### 22.1.2.1 **Kryterium - cena** *(C)***.**

Maksymalną ilość punktów za kryterium "Cena" otrzyma oferta z najniższą ceną.

Ilość punktów w tym kryterium wyliczona będzie (z dokładnością do dwóch miejsc po przecinku, według zasad matematycznych) według następującego wzoru:

**cena oferty najtańszej ---------------------------------------- x 60 pkt cena oferty badanej** 

*Jeżeli złożono ofertę, której wybór prowadziłby do powstania u zamawiającego obowiązku podatkowego zgodnie z przepisami o podatku od towarów i usług, zamawiający w celu oceny takiej oferty dolicza do przedstawionej w niej ceny podatek od towarów i usług, który miałby obowiązek rozliczyć zgodnie z tymi przepisami.* 

### 22.1.2.2. **Kryterium - Okres gwarancji i rozszerzonej rękojmi za wady komputerów PC** model B  $(O_A)$ **.**

Punkty w tym kryterium zostaną przyznane według następujących zasad:

Okres minimalny (2 lata) – 0 pkt,

 $3$  lata – 10 pkt,

 $4$  lata – 20 pkt.

5 lat i więcej – 30 pkt.

W powyższym kryterium oceniany będzie okres gwarancji i rozszerzonej rękojmi za wady na zasadach "door to door" podany przez Wykonawcę w "Formularzu oferty" dla komputerów PC model B *(nie dotyczy monitora)*.

Punkty zostaną przyznane tylko wtedy, gdy Wykonawca w sposób jednoznaczny wskaże w "Formularzu oferty" 3-letni lub dłuższy okres gwarancji i rozszerzonej rękojmi za wady, o którym mowa wyżej; w innym przypadku oferta otrzyma zero punktów w tym kryterium \*.

Pozostawienie pustego miejsca w "Formularzu oferty" uważa się za zaoferowanie 2-letniego okresu gwarancji i rozszerzonej rękojmi za wady.

*\* w przypadku, gdy Wykonawca zaoferuje okres gwarancji oraz rozszerzonej rękojmi za wady krótszy niż 2 lata oferta zostanie odrzucona.* 

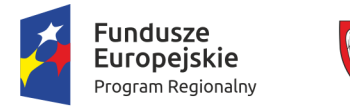

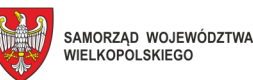

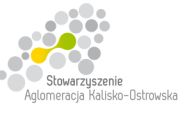

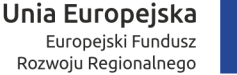

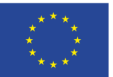

### 22.1.2.3. **Kryterium - Okres gwarancji i rozszerzonej rękojmi za wady komputerów PC** model  $C$   $(O_B)$ **.**

Punkty w tym kryterium zostaną przyznane według następujących zasad:

Okres minimalny  $(2 \text{ lata}) - 0 \text{ pkt}$ ,

 $3$  lata –  $3$  pkt,

 $4$  lata – 6 pkt,

5 lat i więcej – 10 pkt.

W powyższym kryterium oceniany będzie okres gwarancji i rozszerzonej rękojmi za wady na zasadach "door to door" podany przez Wykonawcę w "Formularzu oferty" odpowiednio dla komputerów PC model C *(nie dotyczy monitora)*.

Punkty zostaną przyznane tylko wtedy, gdy Wykonawca w sposób jednoznaczny wskaże w "Formularzu oferty" 3-letni lub dłuższy okres gwarancji i rozszerzonej rękojmi za wady, o którym mowa wyżej; w innym przypadku oferta otrzyma zero punktów w tym kryterium \*.

Pozostawienie pustego miejsca w "Formularzu oferty" uważa się za zaoferowanie 2-letniego okresu gwarancji i rozszerzonej rękojmi za wady.

*\* w przypadku, gdy Wykonawca zaoferuje okres gwarancji oraz rozszerzonej rękojmi za wady krótszy niż 2 lata oferta zostanie odrzucona."* 

- 10. dotychczasowa treść pkt 23.1. SIWZ (Zadanie 1) otrzymuje brzmienie jak poniżej:
- "23.1. Wykonawca, którego oferta zostanie wybrana **w zakresie Zadania 1** przed podpisaniem umowy zobowiązany jest do przekazania Zamawiającemu dokumentów niżej wymienionych:
	- 1) oświadczenia Wykonawcy potwierdzającego, że serwis oferowanych komputerów PC (nie dotyczy monitorów) będzie realizowany przez producenta lub autoryzowanego partnera serwisowego producenta;
	- 2) dokumentów potwierdzających, iż oferowane komputery PC (nie dotyczy monitorów) oraz serwery wytwarzane są pod nadzorem zintegrowanego systemu zarządzania jakością oraz środowiskiem zgodnego z wymogami norm ISO 9001 (lub równoważną) i 14001 (lub równoważną."
- 11. dotychczasowa treść § 5 ust. 1 projektu umowy dla Zadania 1 otrzymuje brzmienie jak poniżej:

"1. Wykonawca na przedmiot umowy udziela Zamawiającemu pisemnej gwarancji oraz rozszerzonej rękojmi za wady na dostarczony przedmiot umowy:

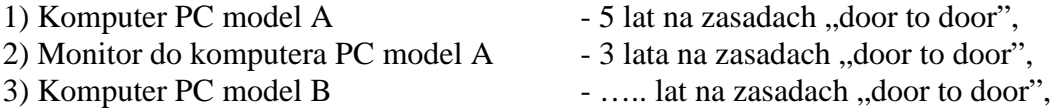

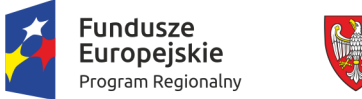

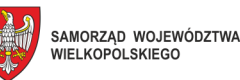

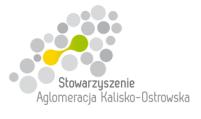

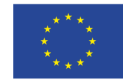

- 4) Monitor do komputera PC model B 2 lata na zasadach "door to door",
- 
- 
- 5) Komputer PC z monitorem model C  $\qquad \qquad$  ..... lat na zasadach "door to door",
- 6) Monitor do komputera PC model C  $\qquad -2$  lata na zasadach "door to door",
- 7) Serwer 3 lata na miejscu u Użytkownika.

Termin gwarancji oraz rozszerzonej rękojmi za wady biegnie od dnia podpisania przez strony protokołu odbioru, o którym mowa w §3 ust. 2 niniejszej umowy."

- 12. załączony do SIWZ "Formularz Oferty" otrzymuje brzmienie jak w załączniku do niniejszej "Informacji" - *należy z niego skorzystać przy składaniu oferty, gdyż uwzględnia on zmiany, o których mowa wyżej oraz konsekwencje tych zmian, które należy uwzględnić w treści składanych ofert*.
- 13. termin składania i otwarcia ofert, o którym mowa w pkt 20 SIWZ ulega zmianie na następujący: **15.05.2018r.** *(był 10.05.2018r*.). Godziny oraz miejsce składania i otwarcia ofert pozostają bez zmian.

Pozostałe zapisy SIWZ pozostają bez zmian.

z up. Prezydenta Miasta Kalisza /-/ Barbara Gmerek Wiceprezydent Miasta Kalisza

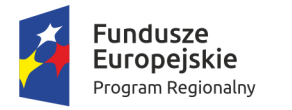

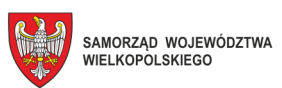

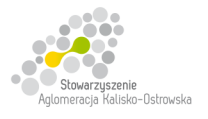

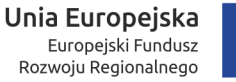

.........................., dnia ................................

# **MIASTO KALISZ**

# **FORMULARZ OFERTY**

Składając ofertę w postępowaniu prowadzonym w trybie przetargu nieograniczonego pn.: "Dostawa **sprzętu komputerowego i oprogramowania dla Zespołu Szkół Techniczno–Elektronicznych w Kaliszu w podziale na 7 Zadań"** w imieniu reprezentowanego/ych Wykonawcy/ów

tj*.:***………..…………………………...………………………………………………..………………………..…….** 

*(należy podać nazwę i adres Wykonawcy adres np. w formie pieczęci,* 

*w przypadku oferty wspólnej należy podać nazwy, adresy wszystkich Wykonawców składających ofertę)* 

oświadczam, iż:

1. Oferuję wykonanie przedmiotu zamówienia, zgodnie z jego opisem i warunkami zawartymi w SIWZ na następujących warunkach:

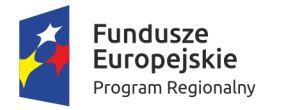

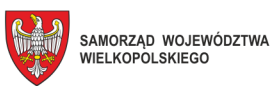

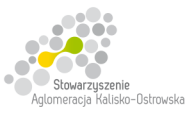

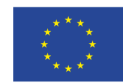

Oznaczenie sprawy: WRI.271.01.14.2018

# **FORMULARZ OFERTY c.d.**

# **Zadanie 1**

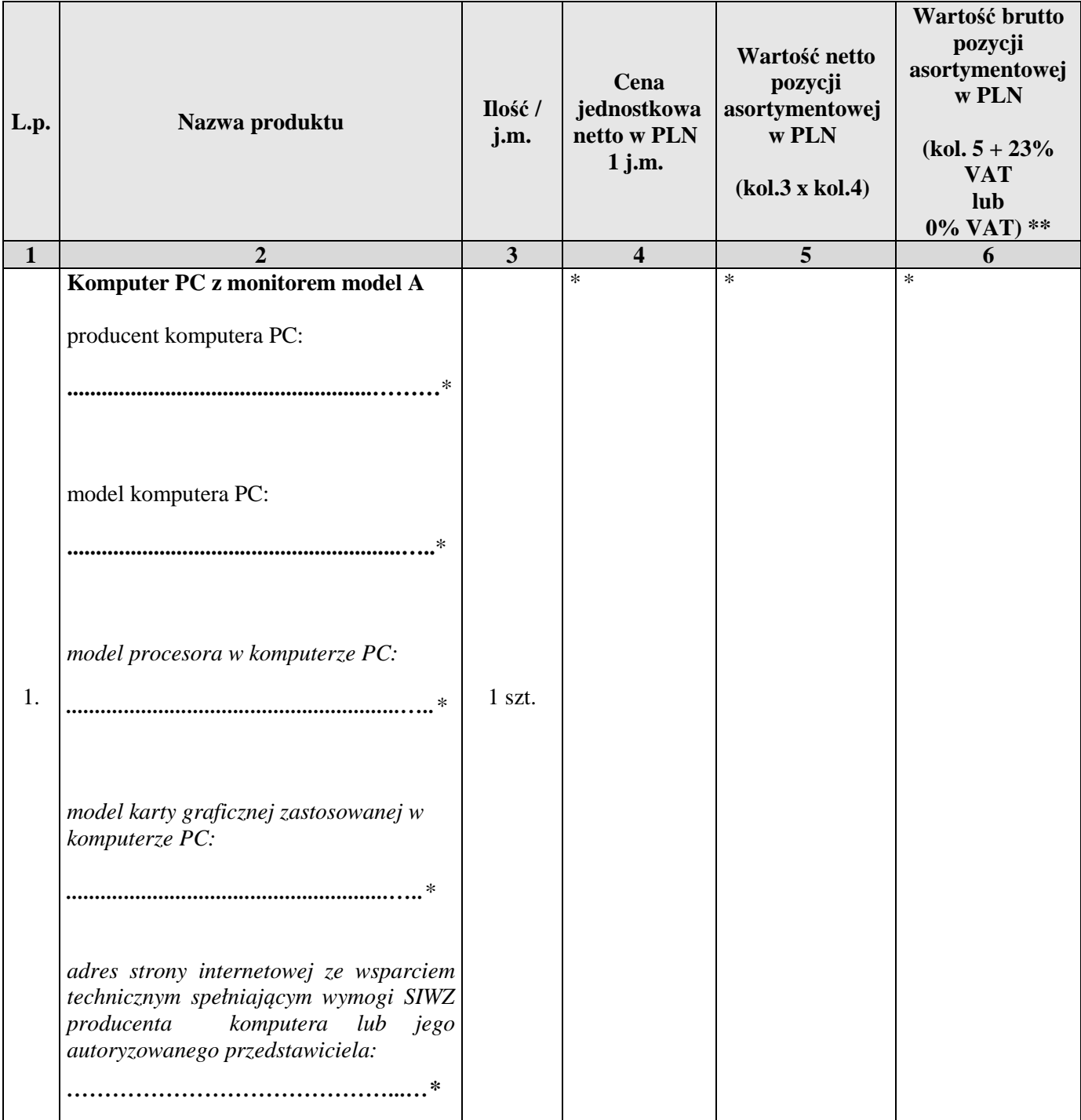

# **\* proszę podać dane / uzupełnić**

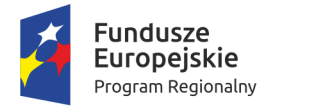

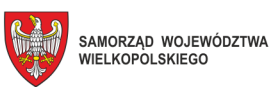

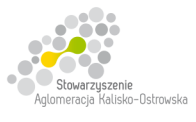

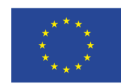

Oznaczenie sprawy: WRI.271.01.14.2018

# **FORMULARZ OFERTY c.d.**

### **Zadanie 1 c.d.**

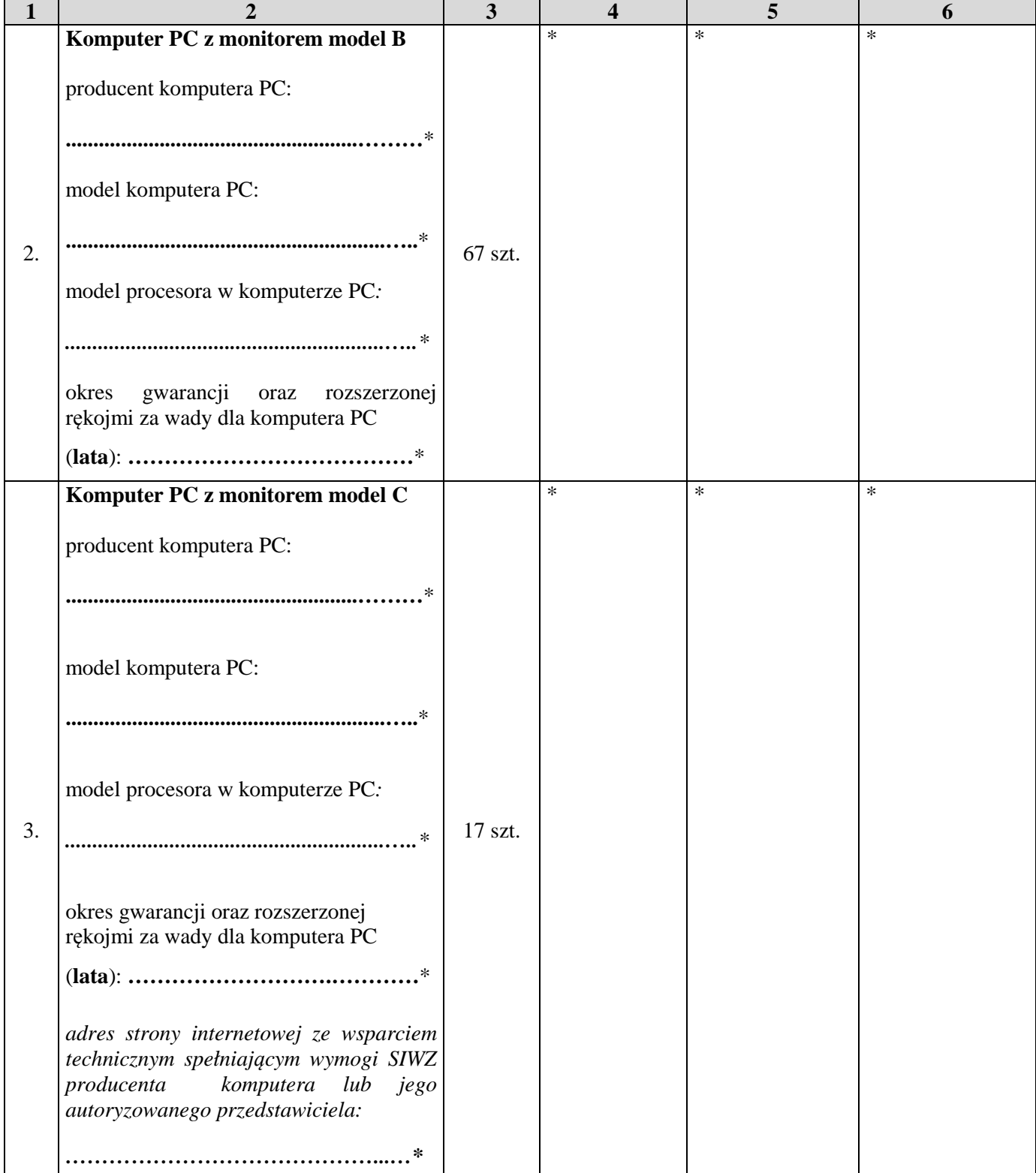

### **\* proszę podać dane / uzupełnić**

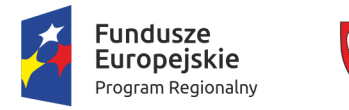

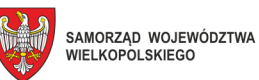

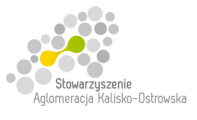

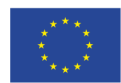

Oznaczenie sprawy: WRI.271.01.14.2018

# **FORMULARZ OFERTY c.d.**

### **Zadanie 1 c.d.**

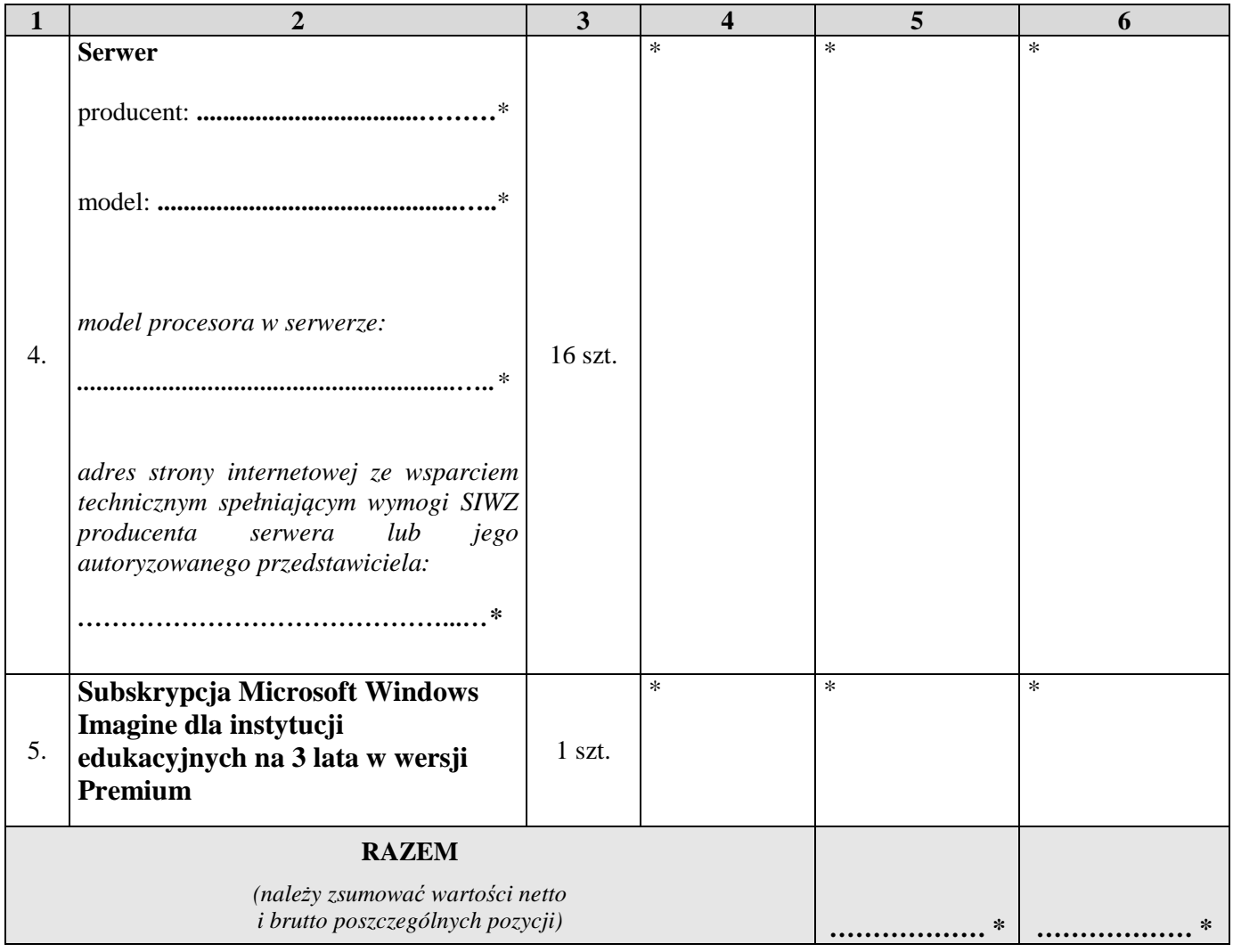

**\*\* dla pozycji 1-4 należy przyjąć stawkę VAT 0%, natomiast w przypadku 5 pozycji należy przyjąć stawkę VAT 23%.** 

### **\* proszę podać dane / uzupełnić**

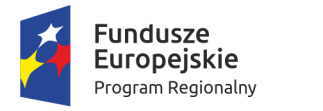

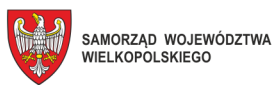

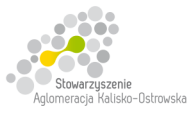

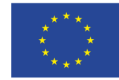

# **FORMULARZ OFERTY c.d.**

## **Zadanie 2**

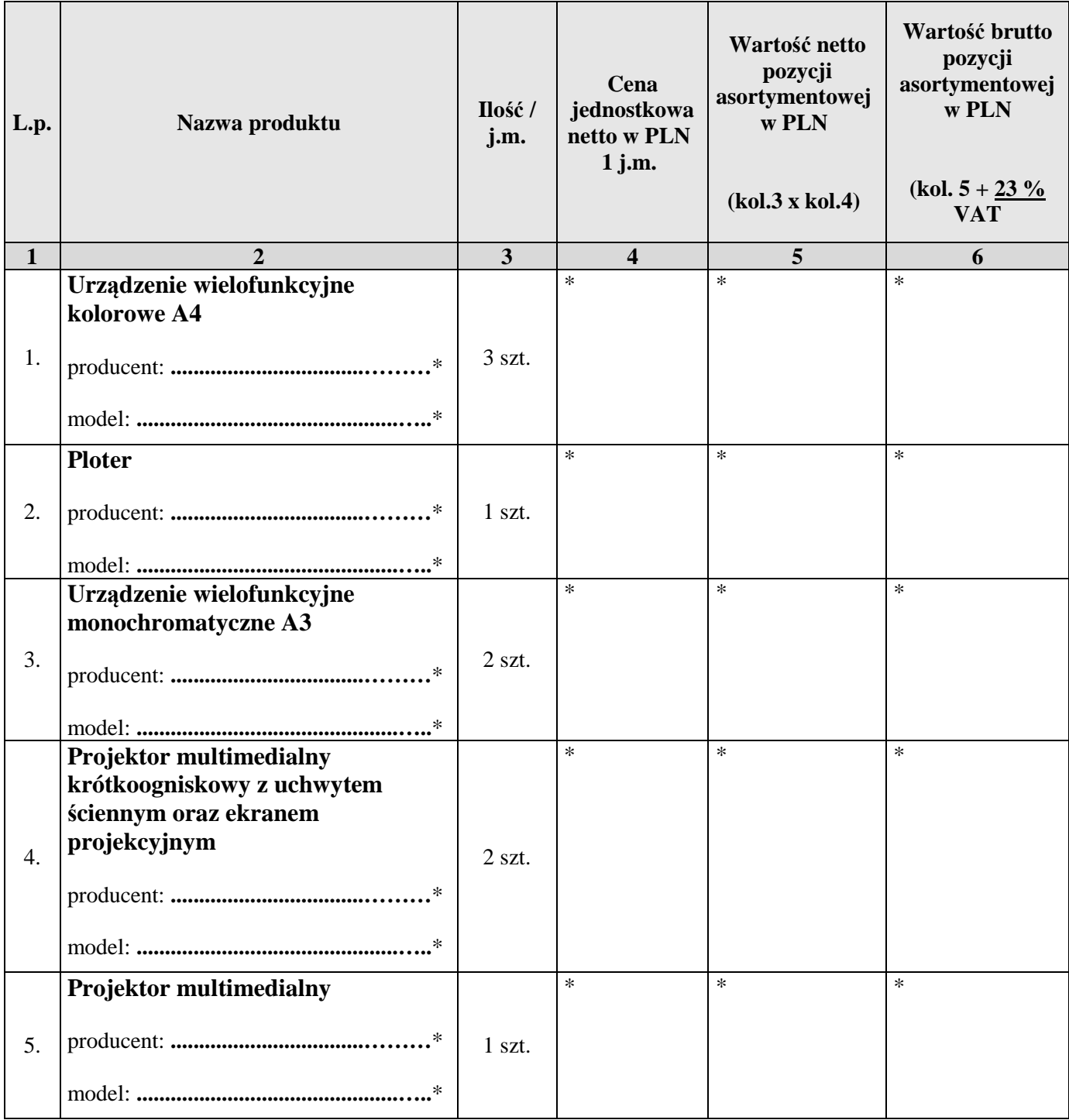

### **\* proszę podać dane / uzupełnić**

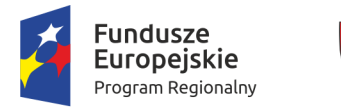

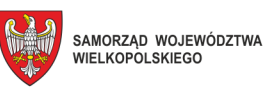

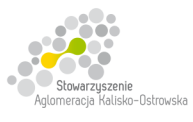

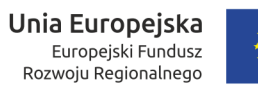

# **FORMULARZ OFERTY c.d.**

## **Zadanie 2 c.d.**

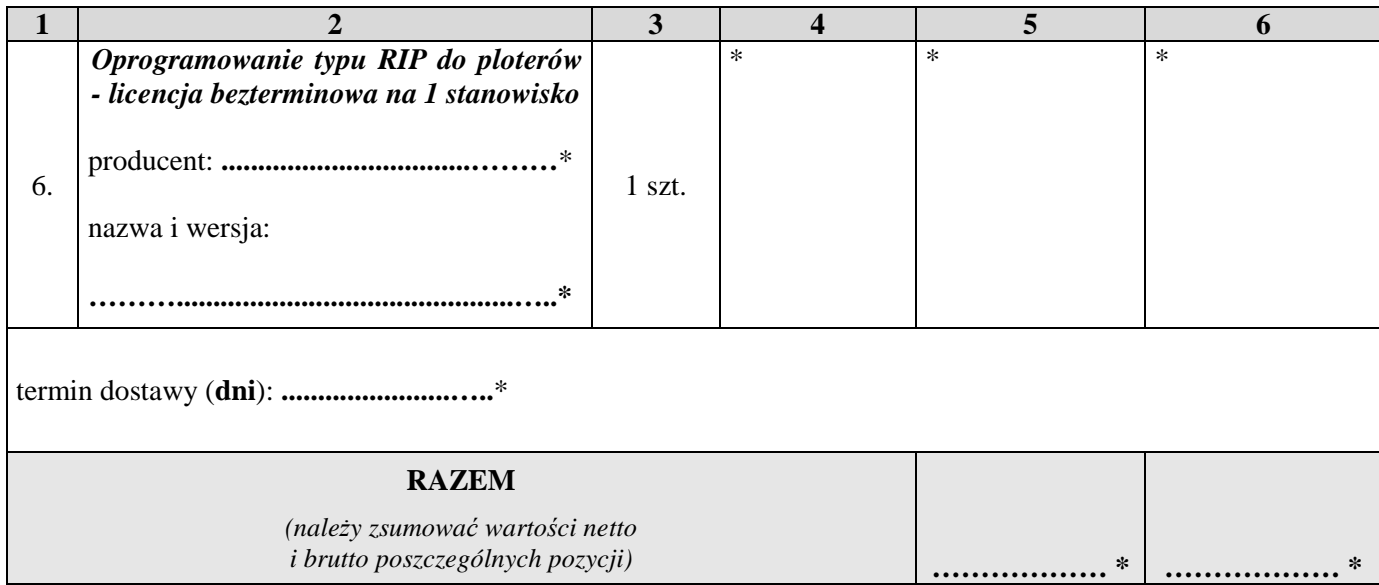

**\* proszę podać dane / uzupełnić** *(Mirage Master Edition lub EFI Fiery eXpress)*

## **Zadanie 3**

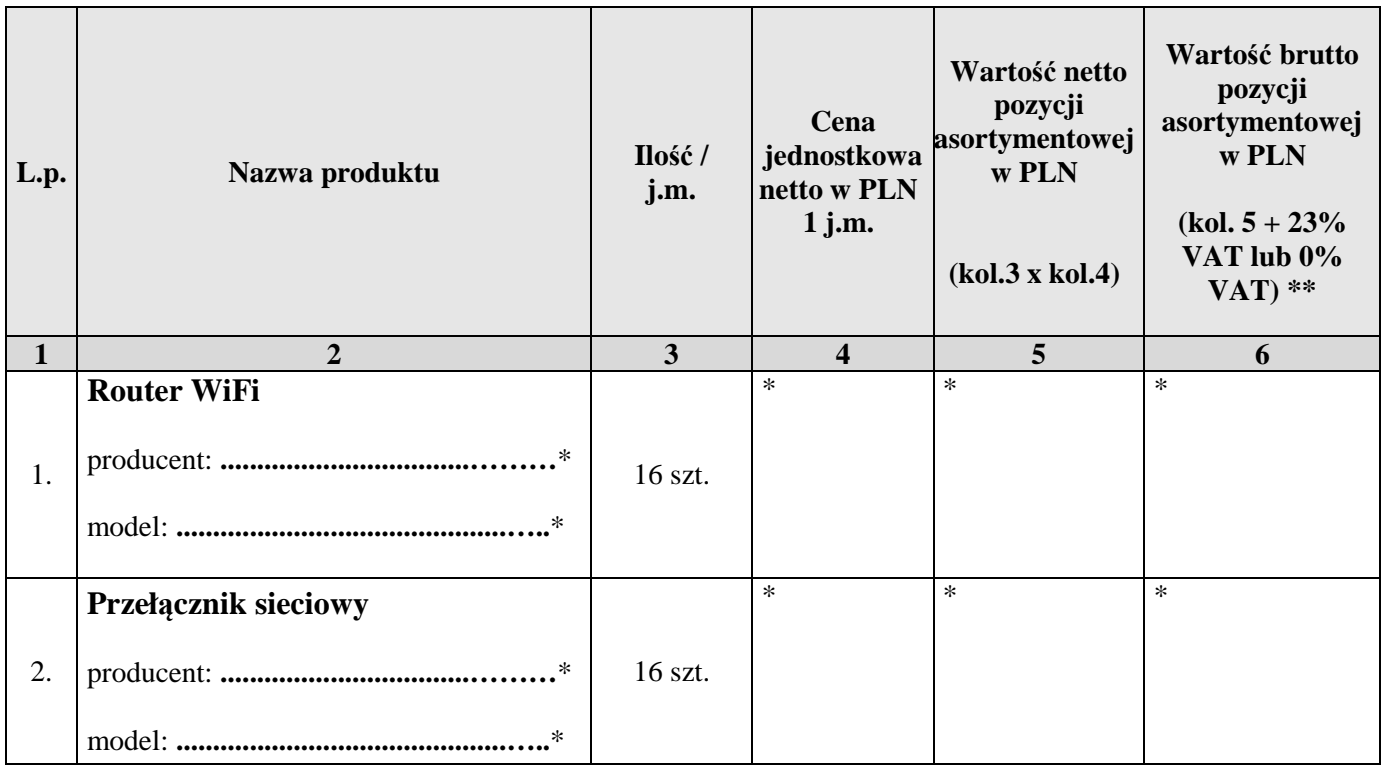

# **\* proszę podać dane / uzupełnić**

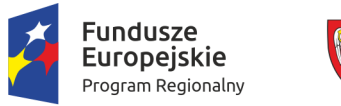

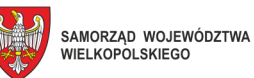

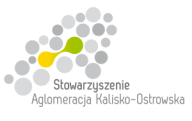

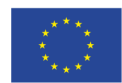

Oznaczenie sprawy: WRI.271.01.14.2018

# **FORMULARZ OFERTY c.d.**

### **Zadanie 3 c.d.**

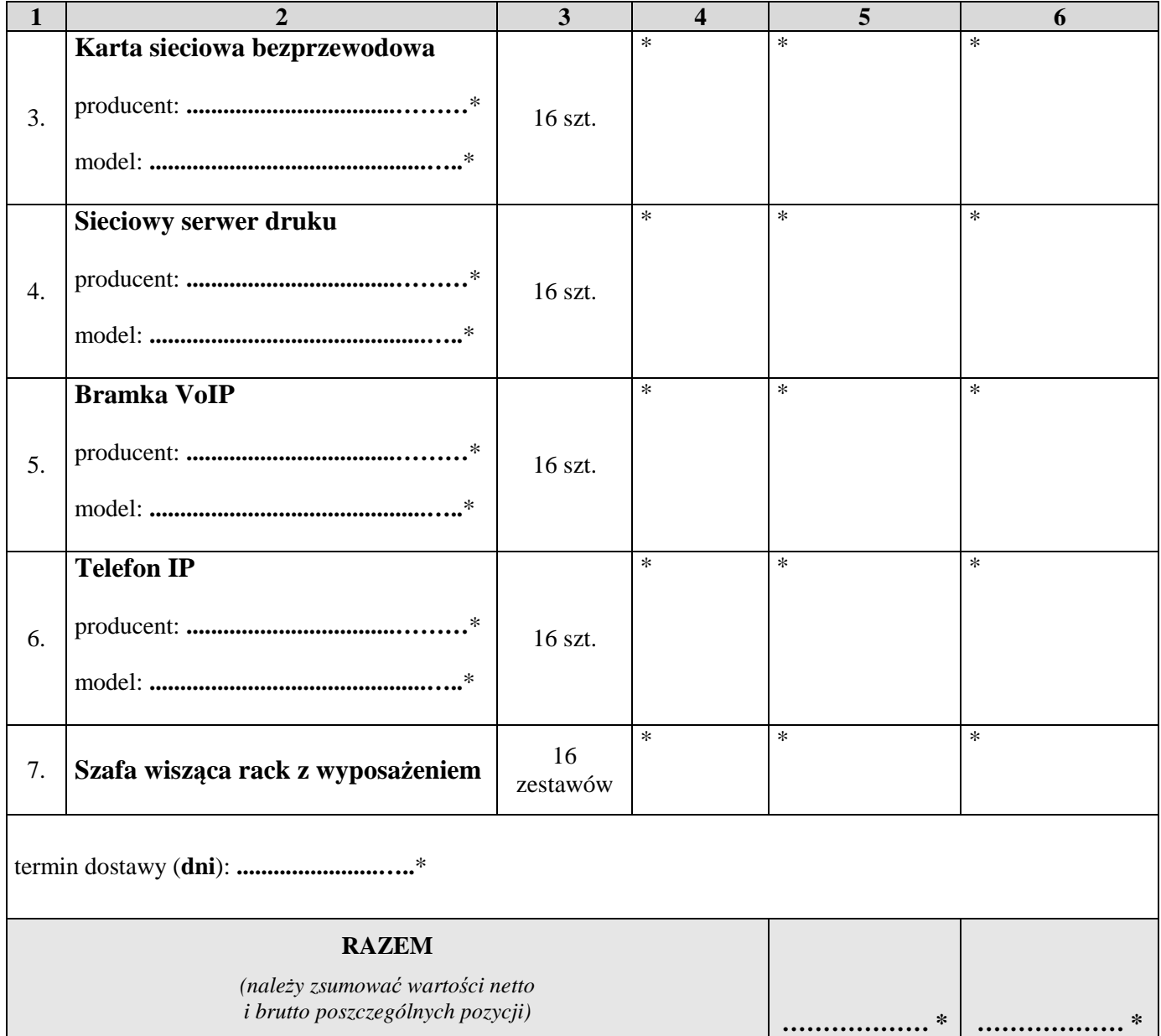

## **\* proszę podać dane / uzupełnić**

# **\*\* dla pozycji 1-5 należy przyjąć stawkę VAT 0%, natomiast w przypadku 6-7 pozycji należy przyjąć stawkę VAT 23%.**

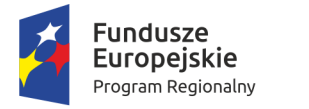

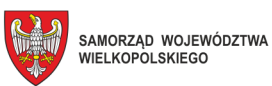

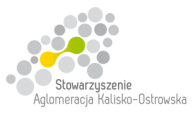

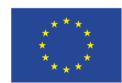

Oznaczenie sprawy: WRI.271.01.14.2018

# **FORMULARZ OFERTY c.d.**

### **Zadanie 4**

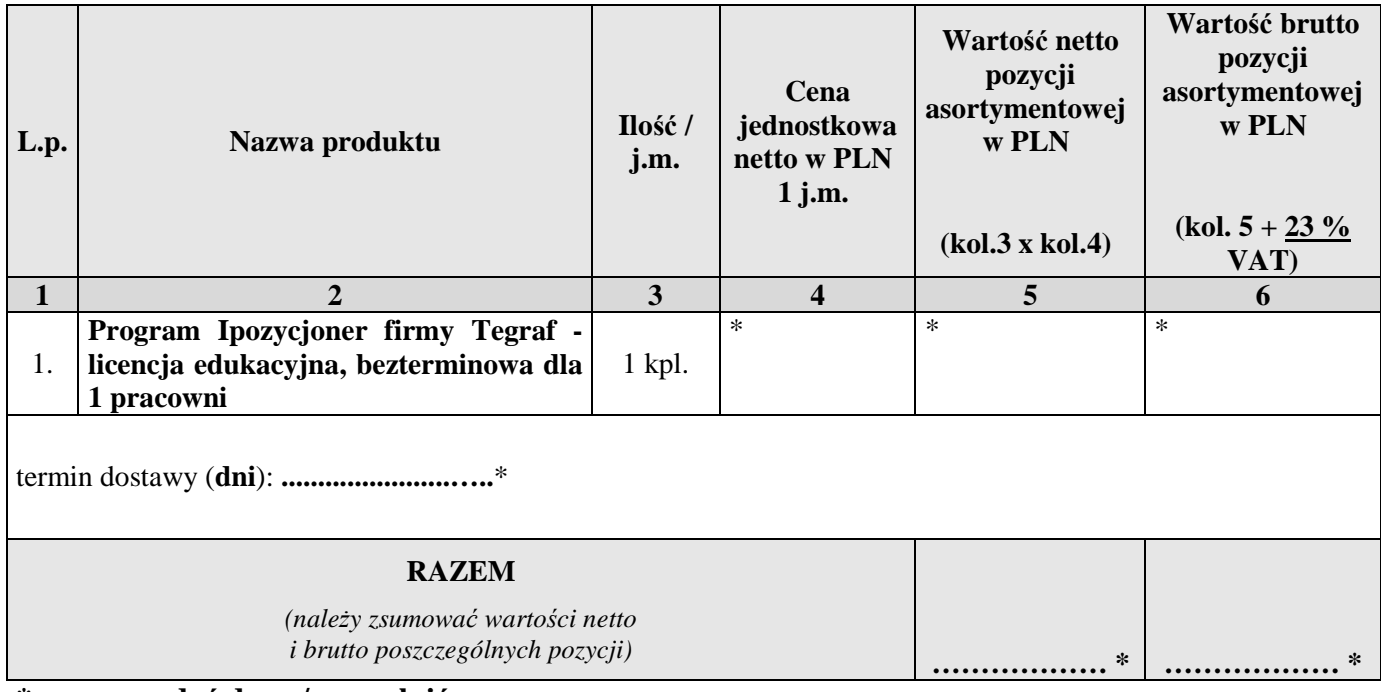

**\* proszę podać dane / uzupełnić** 

# **Zadanie 5**

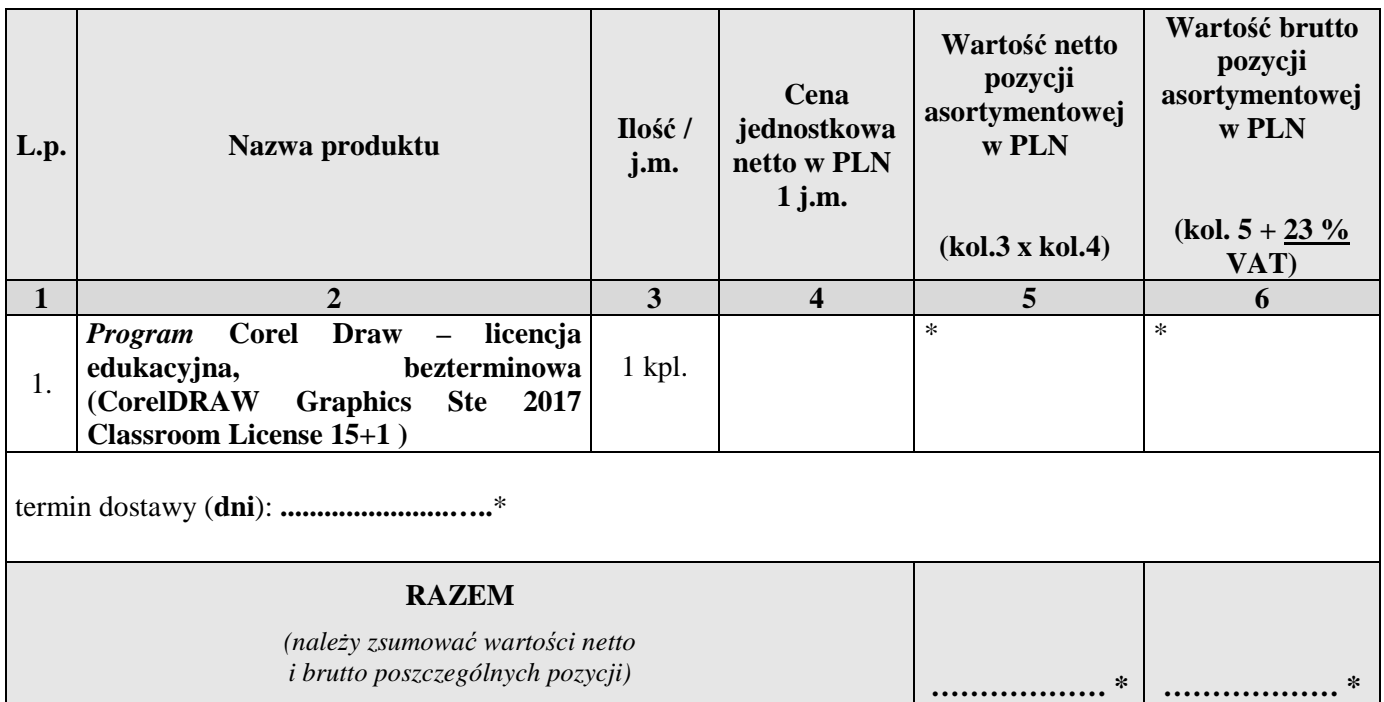

**\* proszę podać dane / uzupełnić** 

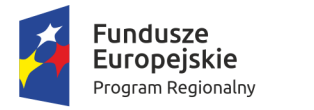

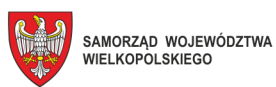

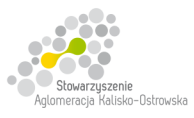

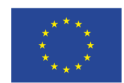

Oznaczenie sprawy: WRI.271.01.14.2018

# **FORMULARZ OFERTY c.d.**

### **Zadanie 6**

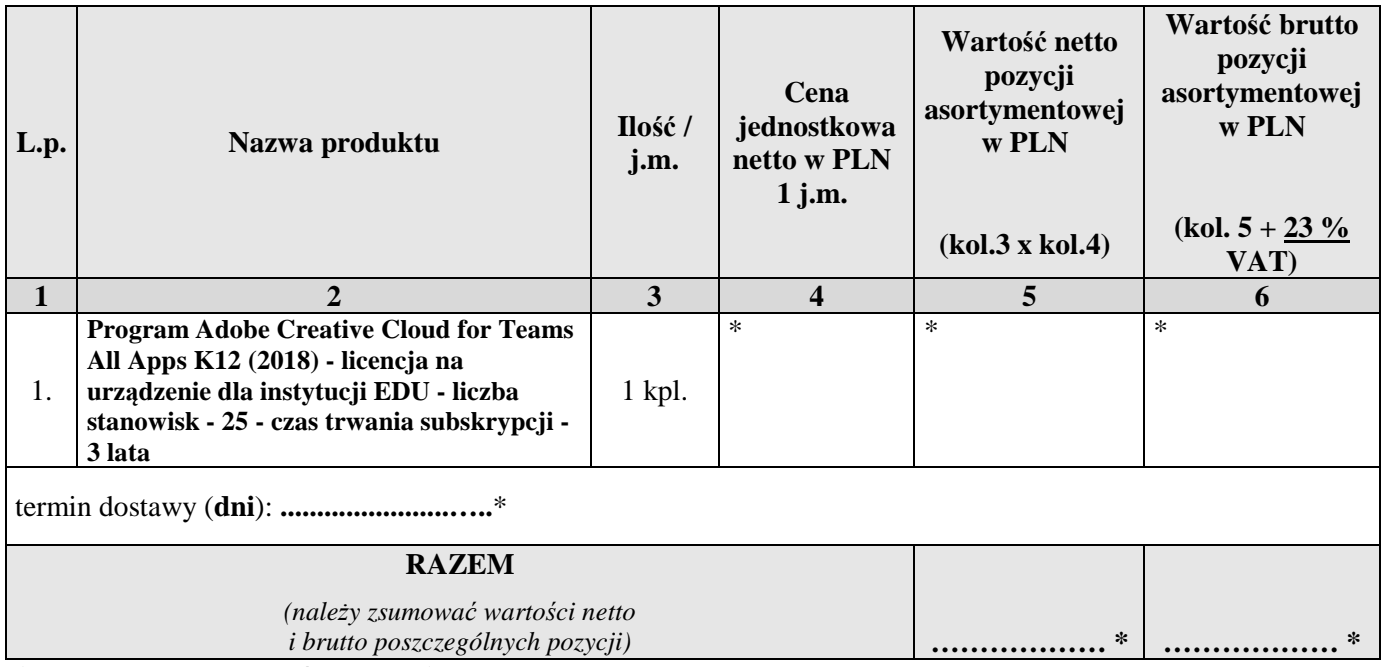

**\* proszę podać dane / uzupełnić** 

## **Zadanie 7**

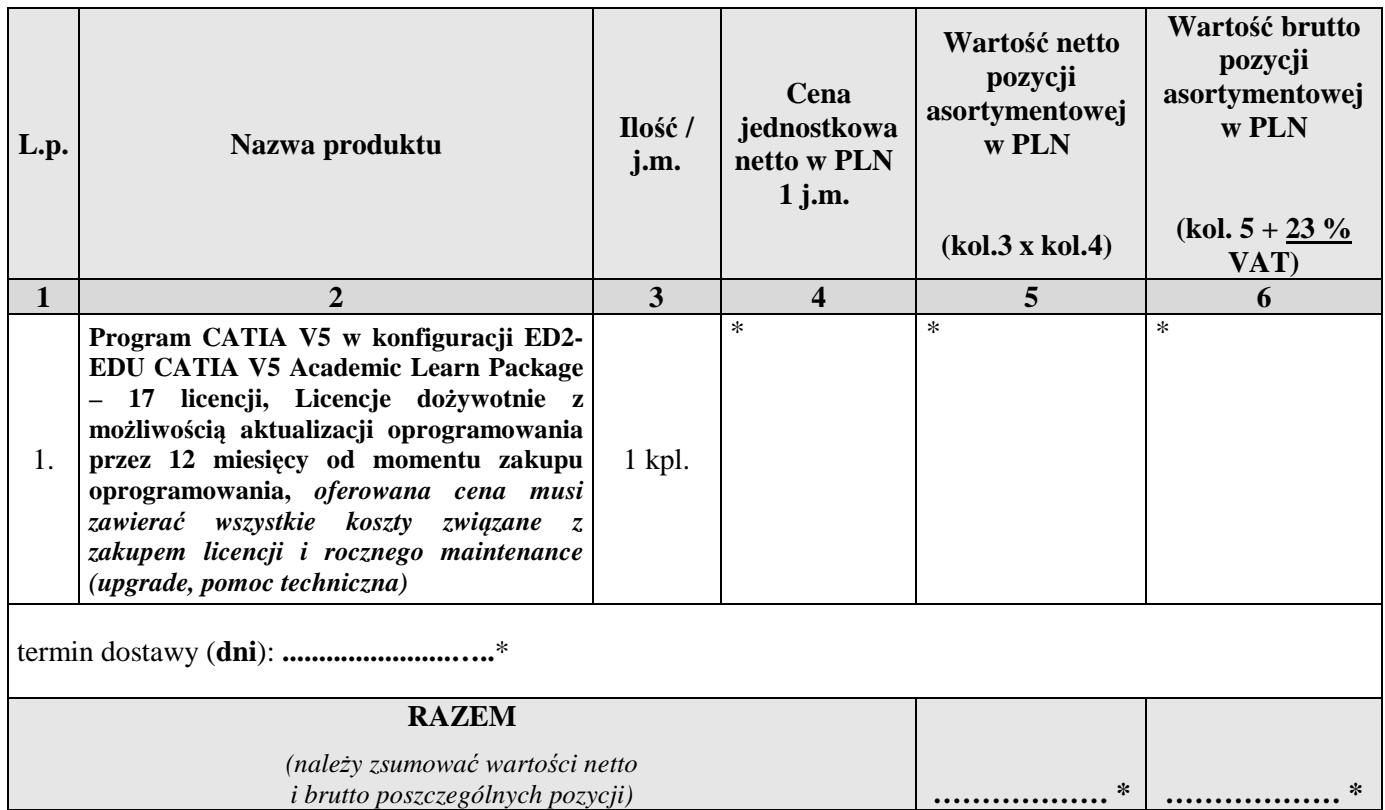

**\* proszę podać dane / uzupełnić** 

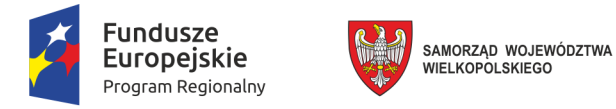

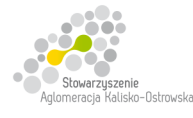

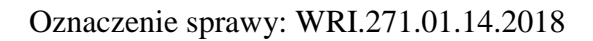

# **FORMULARZ OFERTY c.d.**

- 2. Następujące części (zakres) zamówienia zamierzam/y powierzyć niżej wymienionym podwykonawcom **\***:
	- a) w przypadku Zadania 1:

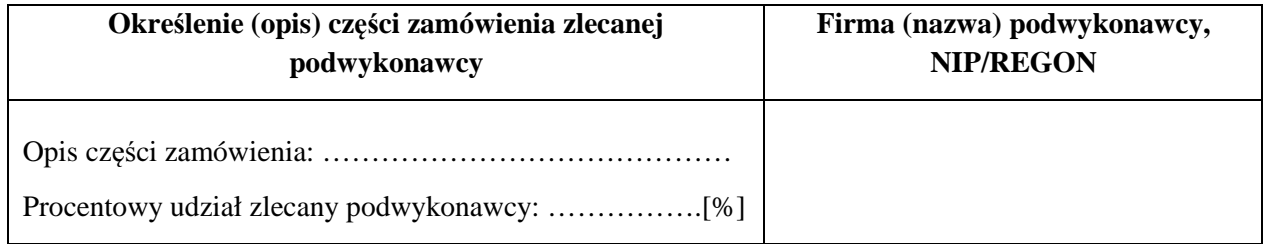

#### b) w przypadku Zadania 2:

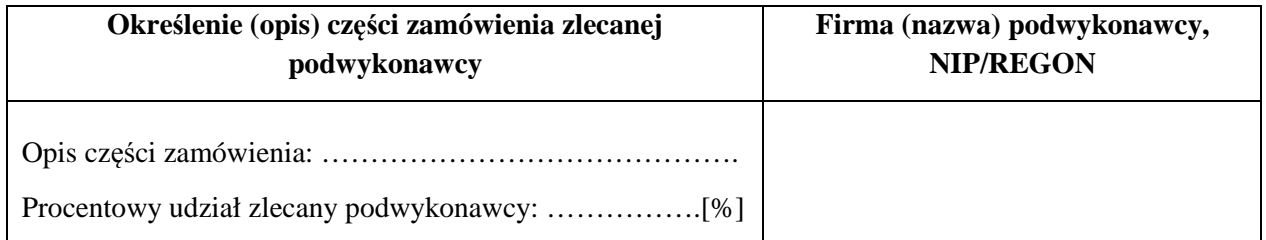

#### c) w przypadku Zadania 3:

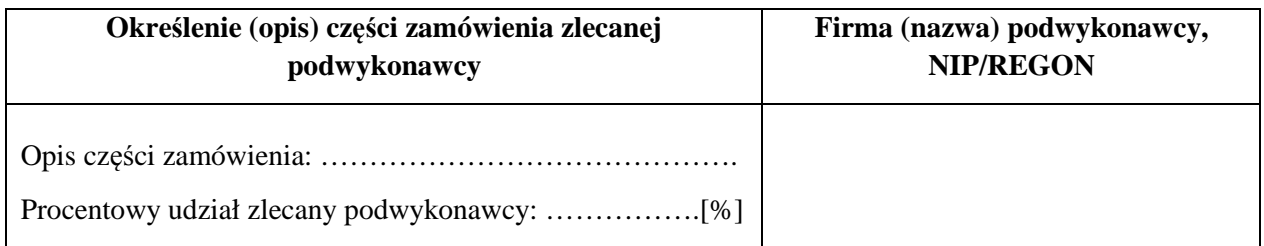

#### a) w przypadku Zadania 4:

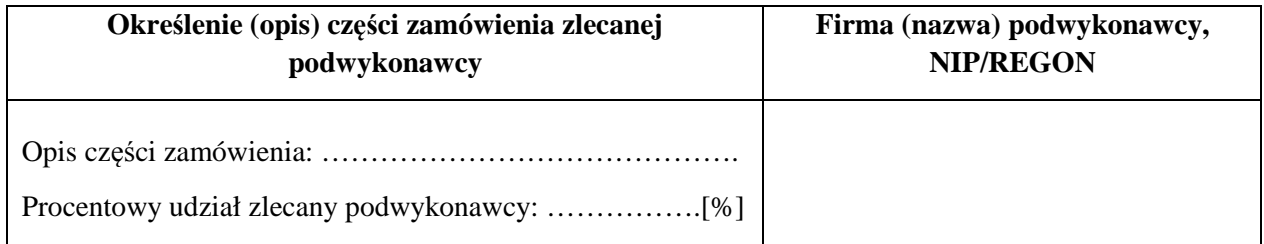

#### **\* proszę podać dane / uzupełnić**

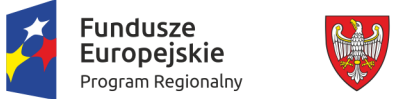

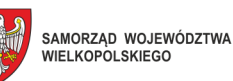

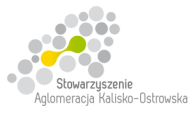

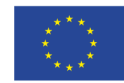

# **FORMULARZ OFERTY – c.d.**

b) w przypadku Zadania 5:

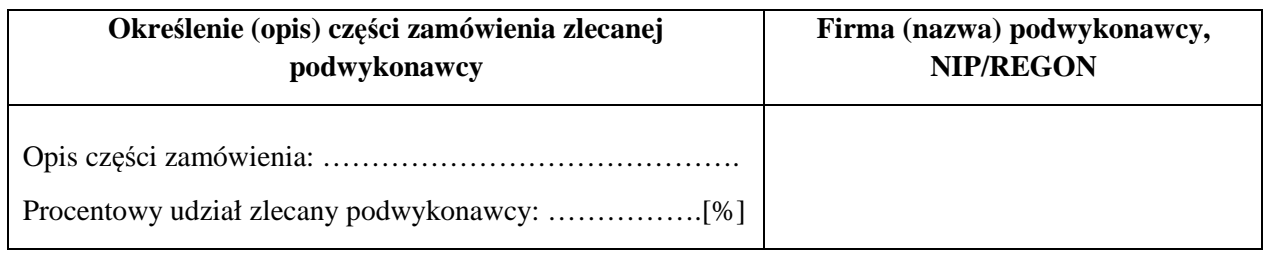

### c) w przypadku Zadania 6:

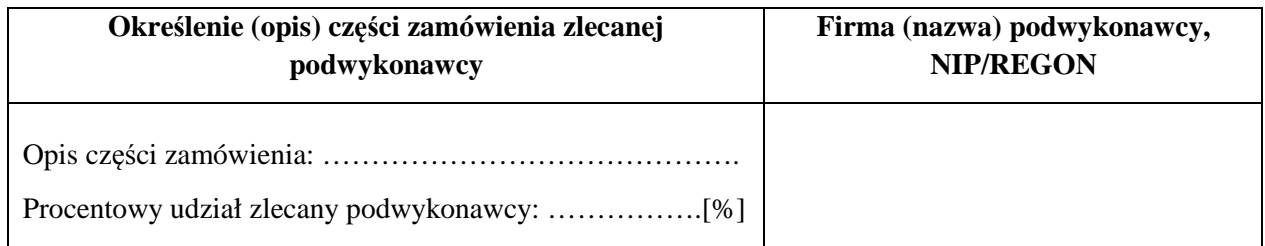

### d) w przypadku Zadania 7:

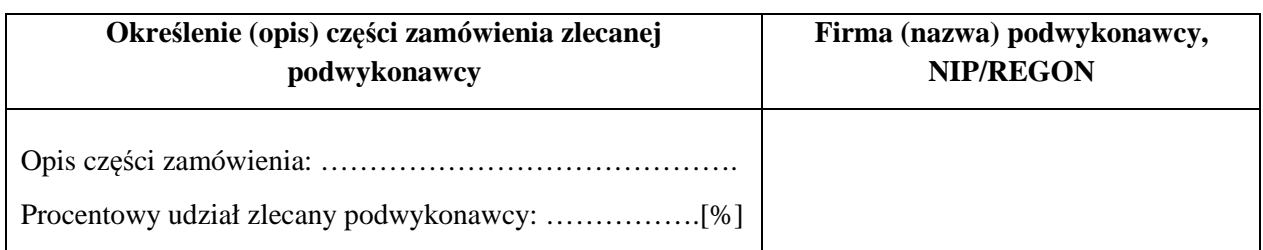

- 3. Zapoznałem się z treścią SIWZ, w tym projektem umowy stanowiącym jej załącznik i akceptuję jej treść, w tym warunki płatności.
- 4. Oświadczam, że oferowany przedmiot zamówienia na dzień składania ofert spełnia wymagania Zamawiającego zawarte w pkt 4 SIWZ, w tym posiada wymagane certyfikaty, deklaracje oraz spełnia wskazane tam normy itp.
- 5. Wszystkie dane zawarte w mojej ofercie są zgodne z prawdą i aktualne w chwili składania oferty.

### **\* proszę podać dane / uzupełnić**

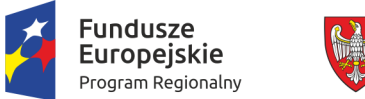

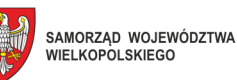

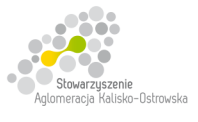

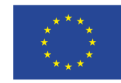

# **FORMULARZ OFERTY – c.d.**

6. Dane teleadresowe Wykonawcy do prowadzenia korespondencji:

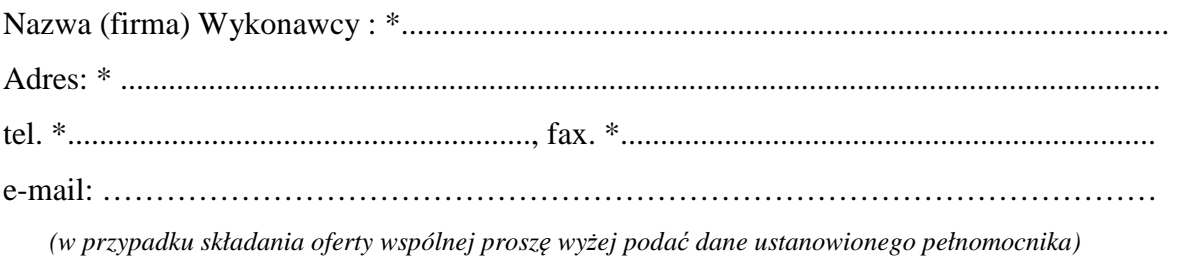

- 7. Numer konta bankowego do zwrotu wadium (*w przypadki wniesienia wadium w pieniądzu*): \* ..................................................................................................................................................
- 8. W załączeniu przedkładam nw. załączniki:

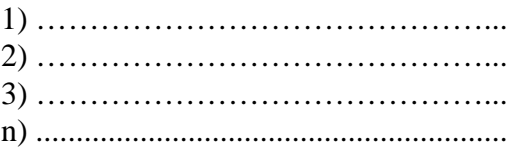

**\* proszę podać dane / uzupełnić** 

…............................................................ /podpis/y, pieczątki osoby/osób upoważnionych/